# USER, ACCESS CONTROL AND PROCESSES

UNIX Programming 2014 Fall by Euiseong Seo

### Access Control

- $\square$  Access control determines who can do what
	- Can user 'A' log into a system 'X'?
	- **□ Can user 'A' delete file 'P' on filesystem?**
	- **□ Can user 'A' reboot the system?**
- □ Raison d'etre of an operating system
- $\Box$  Access control is closely tied together with security

# General Rules of Access Control

- $\square$  Objects (e.g., files and processes) have owners
- □ Owners have broad (but not necessarily unrestricted) control over their objects
- $\Box$  You own new objects that you create
- □ The special user account called "root" can act as the owner of any object
- $\Box$  Only root can perform certain sensitive administrative operations
	- **□** Change the system time
	- **E** Format a new hard disk
	- **□** And so on

- $\Box$  A user is identified by UID (user ID)
- □ User list is stored in /etc/passwd
	- **E** Each line represents one user
	- **□** Each line contains seven fields separated by colons
		- **n** Login name
		- **Encrypted password placeholder**
		- n UID
		- n Default GID
		- GECOS information (full name, office and so on)
		- **n** Home directory
		- **n** Login shell

euiseong:x:1000:1000:Euiseong Seo,,,:/home/euiseong:/bin/bash

#### $\Box$  Login names

- ¤ (Traditionally) 8 alphanumeric characters
- **□ Must be unique within a system**
- □ Encrypted password
	- **□ Old systems put encrypted passwords in the 2<sup>nd</sup> field** 
		- **Empty value means "no password required"**

#### **□** Modern systems put passwords separately in /etc/shadow

syslog: \*: 15412:0:99999:7::: euiseong:\$6\$Q9PX1Z423w.qF8C977tZh/rFLs/N2TbTesnEwcSzrnQb0/znYXTCny.heBtkeDpVDFPh XnKw75ioYzzJvSxbKlLQ1r0:15412:0:99999:7:::

- Can set expiration date, password change period and so on
- **□** Encryption is done through crypt function of C library

#### □ UID number

- **□** Login names are provided for the convenience of users
- **□** Software and filesystem use UIDs internally
- **□** A UID is a 32 bit integer
- $\blacksquare$  UID 0 is reserved for the root user
- **□** Multiple login names have the same UID
	- **n** Do not recycle UIDs
- $\Box$  GID number
	- A GID is a 32 bit integer, too
	- **□** Defines default group for a user
	- Default group for a user is only one while a user can belong to multiple groups

### □ GECOS field

- **E** Record personal information
- *E* finger command interprets comma-separated entries in the following order
	- n Full name
	- **n** Office number and building
	- **n** Office telephone extension
	- **n** Home phone number
- **E** These can be set by using chfn command

- $\Box$  Home directory
- $\Box$  Login shell
	- **¤ Path of default login shell**
	- **E** Set by using chsh command
		- Linux limits changes to shells listed in the file /etc/shells

### Pseudo Users

- $\square$  Some files are not user-specific, but need not to be owned by root
	- **□** These files are owned by appropriate pseudo users
- $\square$  Pseudo users are regular entries of /etc/passwd, but not allowed to log in
	- Their login shells are set to be /bin/false or /bin/nologin

www-data:x:33:33:www-data:/var/www:/usr/sbin/nologin backup:x:34:34:backup:/var/backups:/usr/sbin/nologin list:x:38:38:Mailing List Manager:/var/list:/usr/sbin/nologin irc:x:39:39:ircd:/var/run/ircd:/usr/sbin/nologin

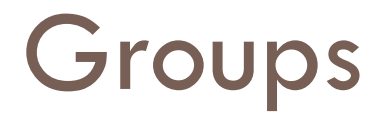

- $\Box$  A user can belong to multiple groups
- $\square$  Groups and their members are defined in /etc/group adm:x:4:syslog,euiseong
- $\square$  Groups are necessary for file sharing among a group of users
	- **Exery file has two owners, user owner and group owner**
	- E.g.) /var/www/index.html is owned by group wwwdata
- □ Default group of a user determines group owner of new files that are created by the user

# Access Privileges of a File

 $\Box$  Access privileges of a file determines who can do what to the file

- $\Box$  Who user owner, group owner and others
- $\Box$  What read, write and execute
- $\Box$  This information is packed to a 9-character string

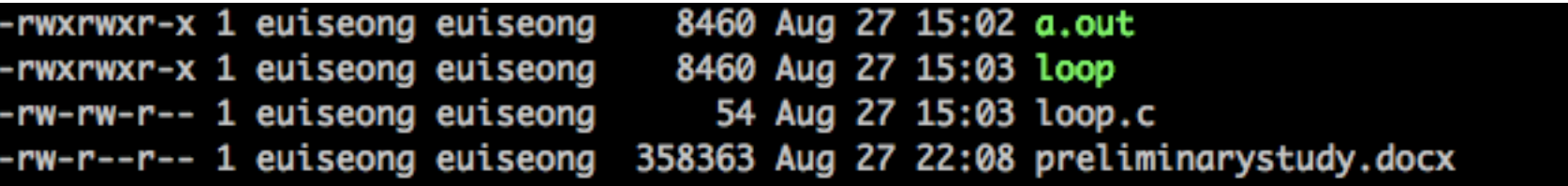

 $\Box$  {RWX} {RWX} {RWX} = {User}{Group}{Others}

### Root Account

- $\square$  An omnipotent administrative user
	- $\blacksquare$  Often called 'super user'
- $\square$  root's UID is always 0
- $\Box$  UNIX allows root to perform any valid operations to any files or processes
- $\Box$  Login to root account is generally forbidden for security concerns
	- Then how to use the super power of root?

# Process and Its Components

- $\Box$  A process is a program in execution
- $\Box$  Components of kernel data structure for a process
	- $\blacksquare$  Process address space map
	- **□** Current status of process (sleeping, stopped, runnable, etc.)
	- $\blacksquare$  Scheduling priority
	- $\blacksquare$  Information about resource usage
	- **□** Information about opened file descriptors and network sockets
	- **□** Signal mask
	- **¤ Owner of process**
	- ¤ PID
	- $\blacksquare$  **PPID (Parent PID)**

## Process Privilege

### ¨ UID

- **□ UID** is the original owner of the process who initiated the process
- **¤** Identify of a process
- □ EUID (effective UID)
	- **□** Determines what resources and files the process has permission to access at the current moment
	- **E** Permission of a process
	- **EUID** can be changed dynamically
- □ Why both UID and EUID are required?

### setuid Permission

### □ /bin/passwd

- **□** To change the password of a user
- Any user can change his/her own password
- **□** How to deal with permission problem?

```
euiseong@accept:~$ ls -l /etc/passwd
-rw-r--r-- 1 root root 1317 Jun 11 21:38 /etc/passwd
euiseong@accept:~$ ls -l /usr/bin/passwd
-rwsr-xr-x 1 root root 47032 Feb 17 2014 /usr/bin/passwd
euiseong@accept:~$
```
- **□** S instead of X means setuid permission
- $\Box$  EUID of passwd process becomes UID of the file owner, root

### Fork and Exec Mechanism

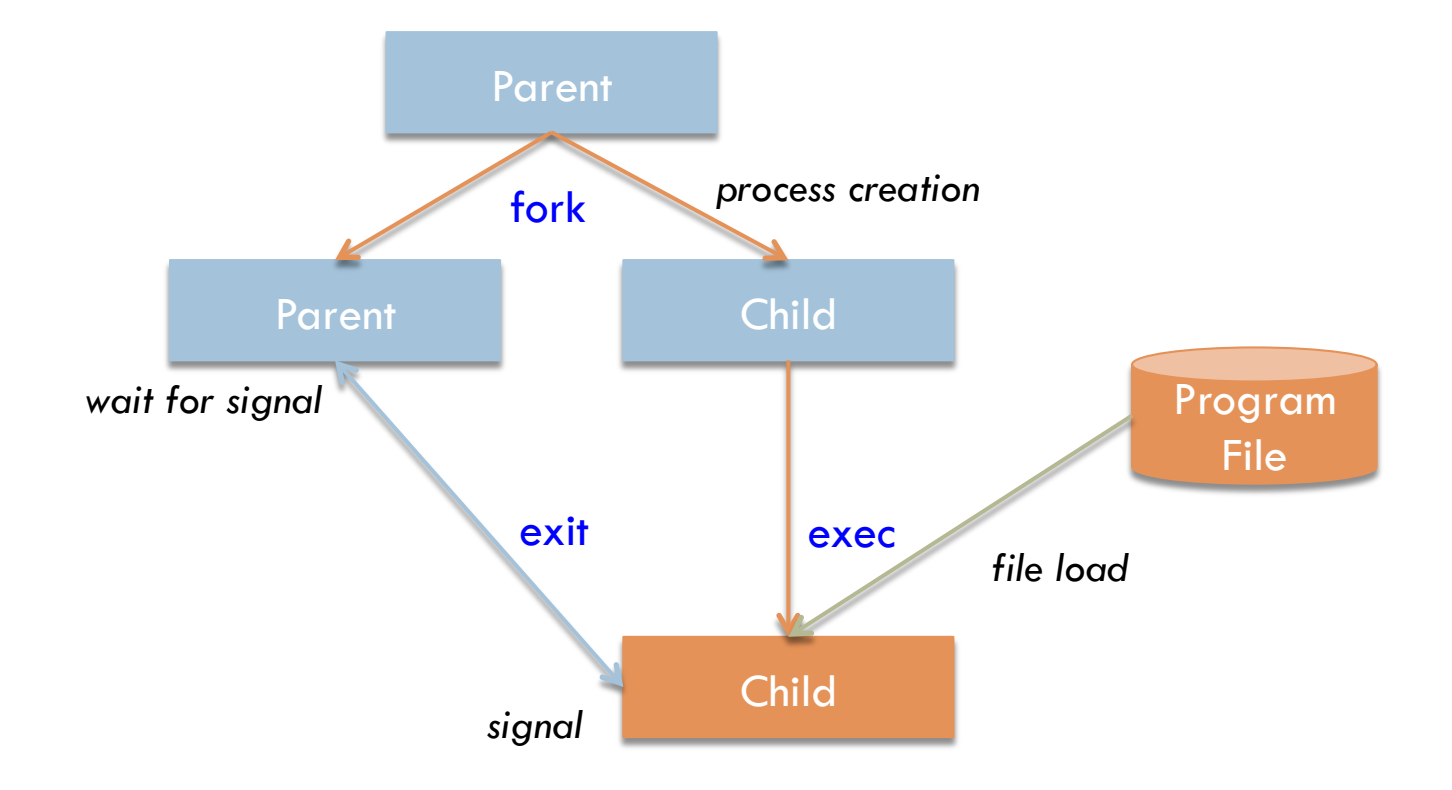

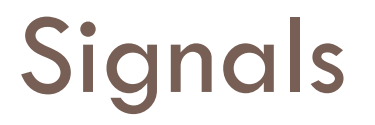

□ Process-level interrupt requests

- **□** Basically, sent by kernel to processes
- **<u>E</u>** Processes may request the kernel to send signals to other processes
- **□** Users can send signals via special key combinations
	- CTRL+C for SIGINT
	- CTRL+Z for SIGSTOP
- **□** Users can send signals via kill command
- $\Box$  About thirty different kinds are defined

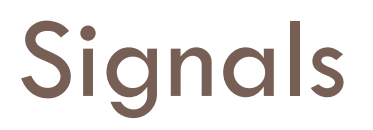

#### $\square$  Representative Signals

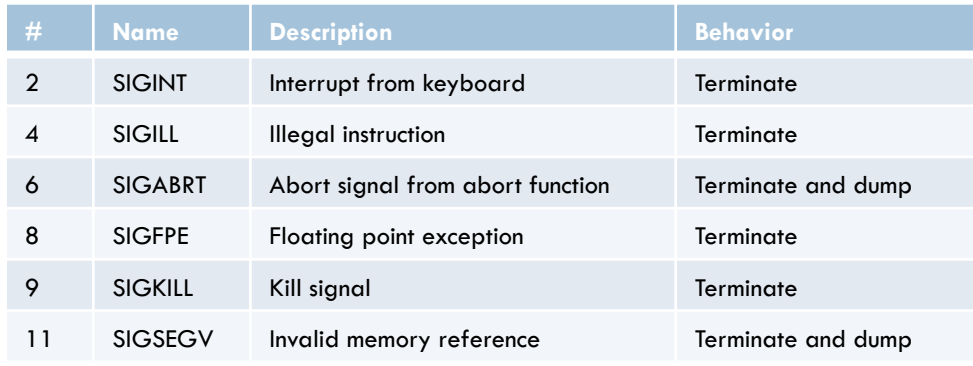

- □ Signals can be caught or ignored
	- **□** By signal handler functions installed in each program
	- **□** Except SIGKILL and SIGSTOP
- $\square$  Sending signals via kill command
	- ¤ kill [-signal#] pid
	- $\blacksquare$  kill  $-9$   $-1$

### Process States

### $\Box$  A process must be in one of the following states

- **□** Runnable
	- **n** Process can be executed
- **□** Sleeping
	- **n Process is waiting for some resource**
- **□** Zombie
	- $\blacksquare$  Process is trying to die
- **□** Stopped
	- **n** Process is suspended (not allowed to execute)
	- By SIGSTOP (CTRL+Z)
	- Can be continued by SIGCONT

### Nice Value

- □ Runnable processes share processor resource
	- **□** But, not equally distributed
- □ Priority-based scheduling
	- **□** Important processes have high priorities
	- **□** The higher the priority is, the more the processor resource goes
- $\Box$  Nice (process priority in UNIX)
	- **□** -20 to 19 (smaller is higher)
	- **□ 0 is default**
	- **□** Normal users cannot raise nice value higher than 0

### Nice Value

### $\Box$  nice

- **□** Run a program with modified scheduling priority
- nice [option] [command]
- nice -n 5 ~/bin/longtask
- $\square$  renice

**E** Alter priority of running processes **□** renice priority [-p pid] [-u user] **E** renice -5 8829

### Monitoring Processes

- ¨ ps -aux
- ¨ top
	- *E* Dynamic monitoring of running processes

# /proc Filesystem

#### □ /proc directory contains useful information

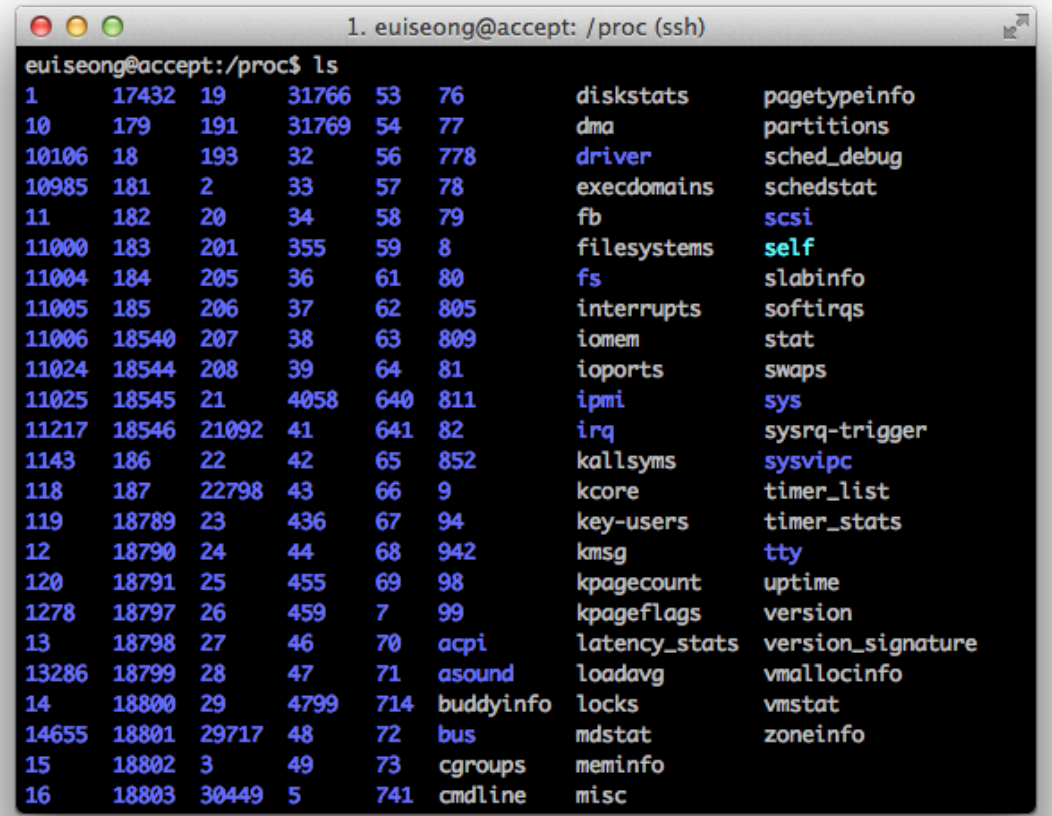

# /proc Filesystem

### □ /proc filesystem is a pseudo-filesystem

- **□ No actual storage is required and allocated**
- **□** File size is 0, but contents of a file will be generated when you try to read it
- $\square$  man proc describes information what /proc provides
- $\Box$  /proc/[pid]/ contains files about process [pid] ■ E.g.) /proc/[pid]/io shows I/O statistic of process pid
- $\Box$  Valuable information for system performance profiling or optimization